# **CLOUD POS**

## **Adjust Inventory Reasons**

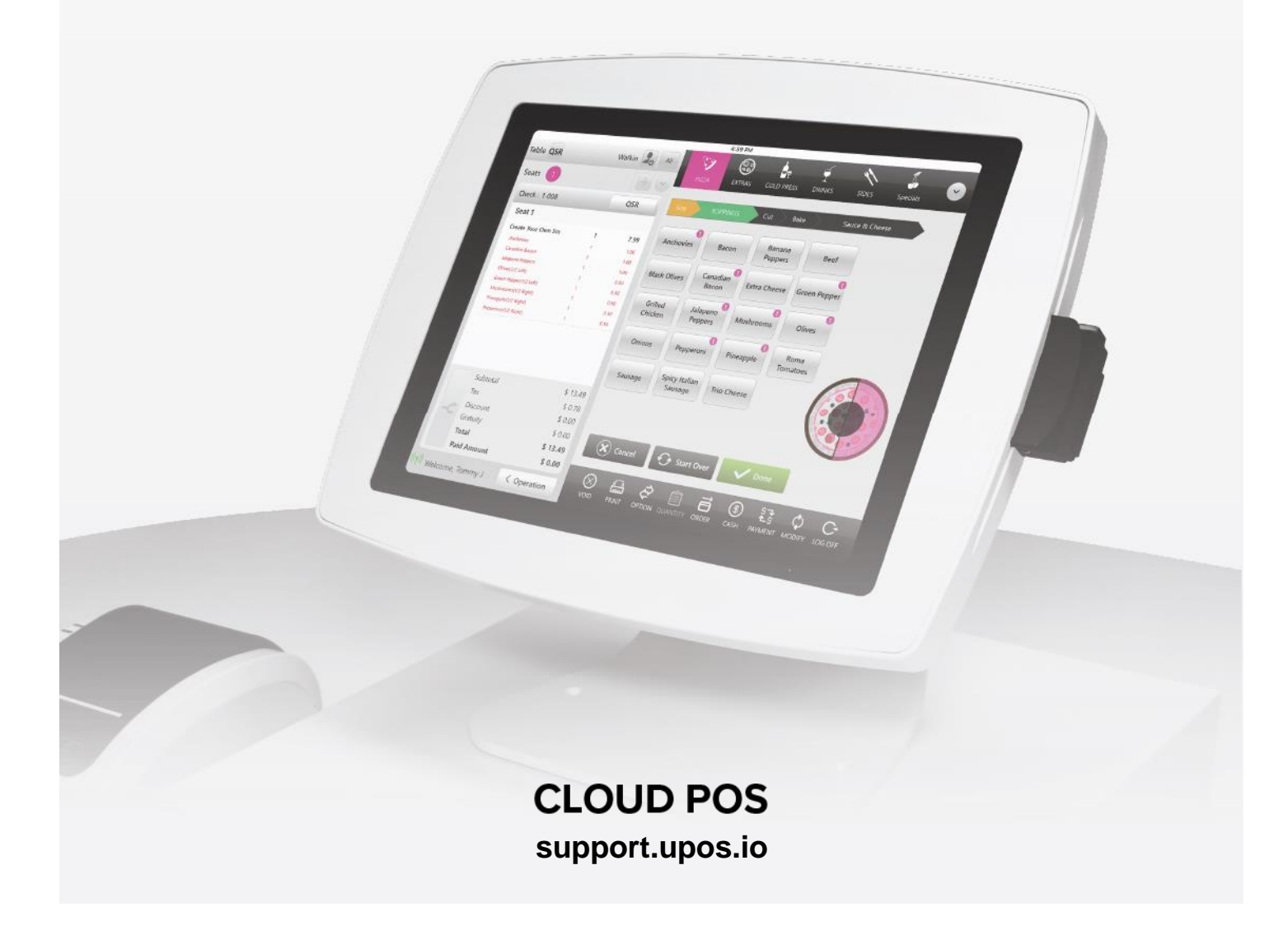

#### **CLOUD POS**

### **Adjust Inventory Reasons**

#### **Creating an Adjust Inventory Reason:**

Select "Inventory", "Adjust Inventory Reasons", "+Reason"

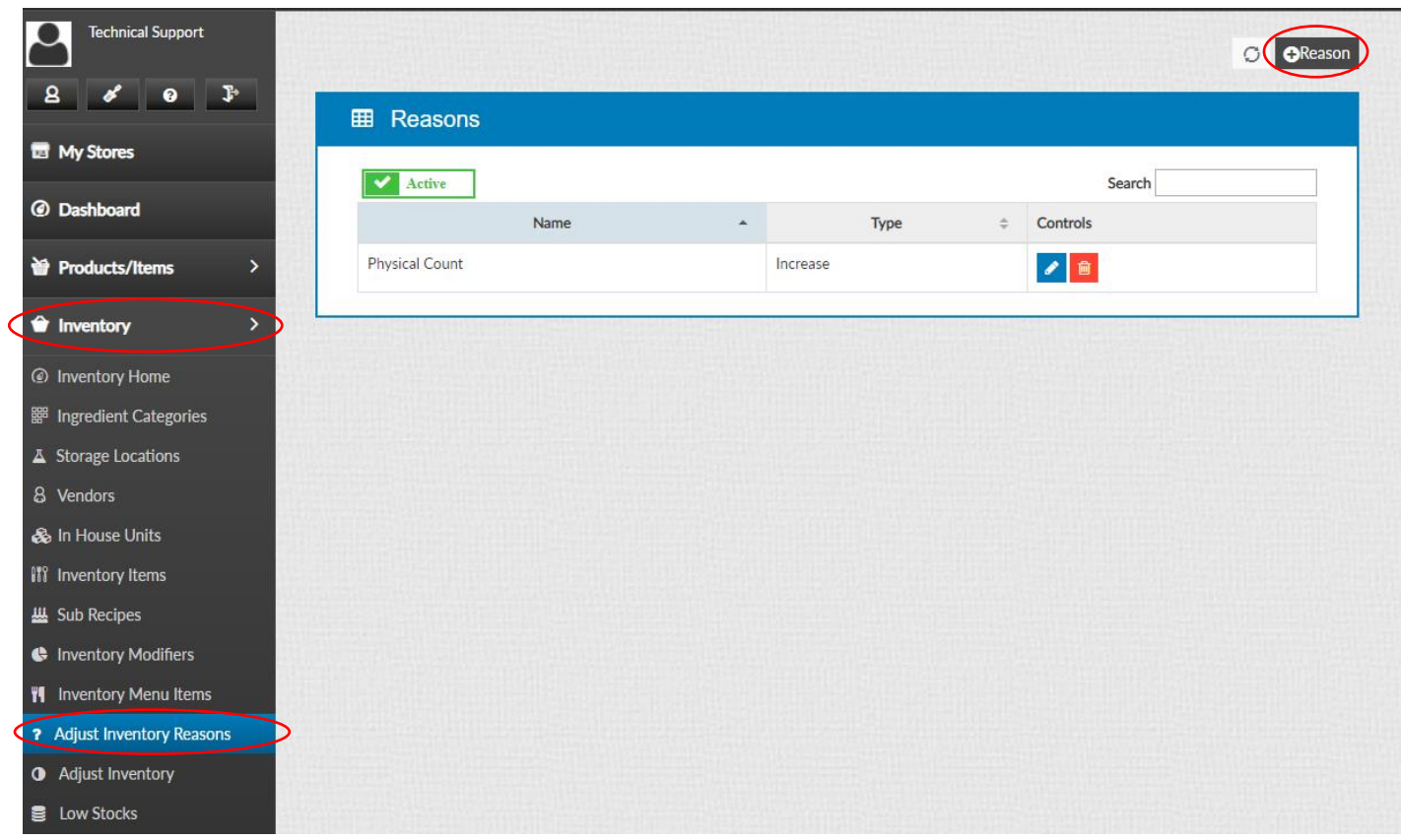

Type in the name of the reason and select if the reason will be an increase or decrease

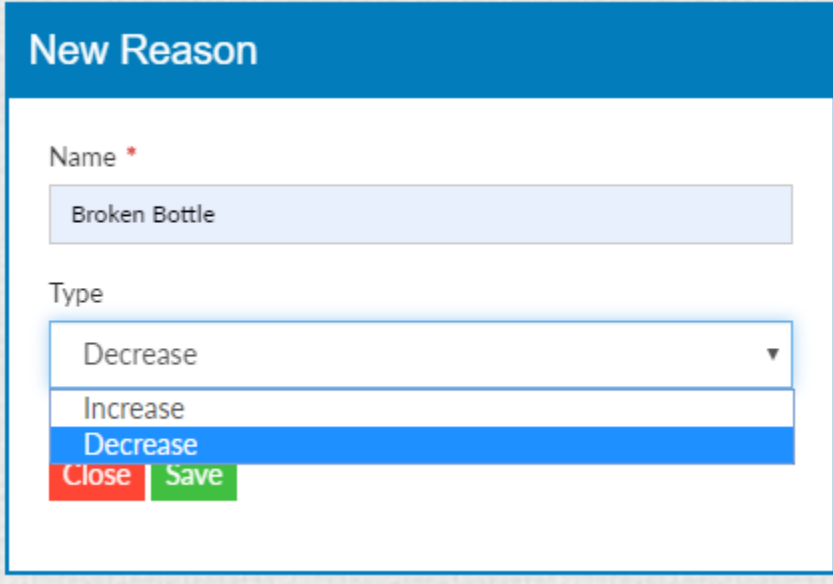